# **CS062 DATA STRUCTURES AND ADVANCED PROGRAMMING**

## **10: Doubly Linked Lists**

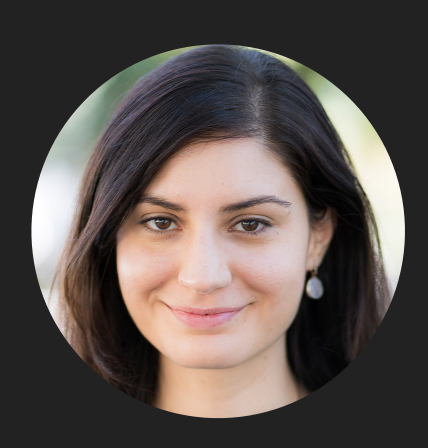

**Alexandra Papoutsaki she/her/hers**

Lecture 10: Doubly Linked Lists

- ▸ Doubly Linked Lists
- ▶ Java Collections

Recursive Definition of Doubly Linked Lists

- ‣ A doubly linked list is either empty (null) or a node having a reference to a doubly linked list.
- ‣ Node: is a data type that holds any kind of data and two references to the previous and next node.

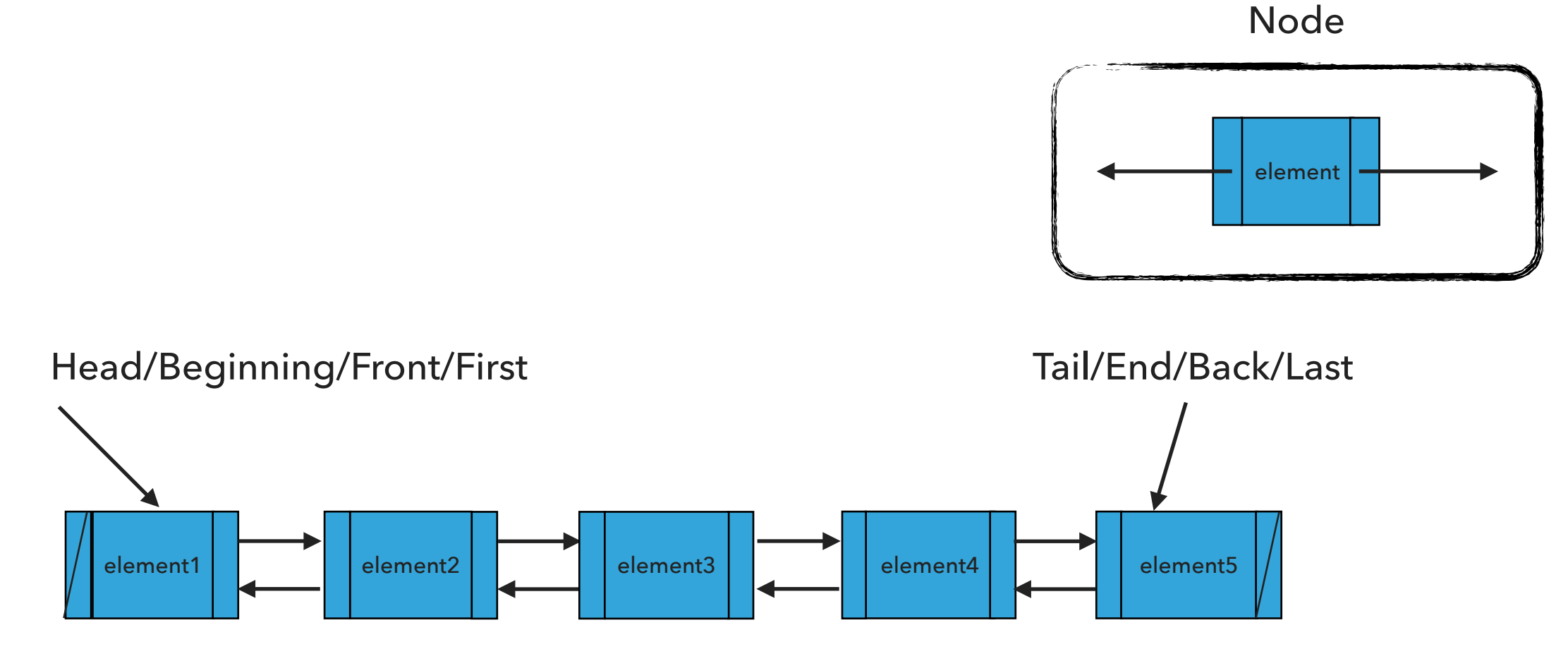

### Node

### private class Node { E element; Node next ; Node prev ; }

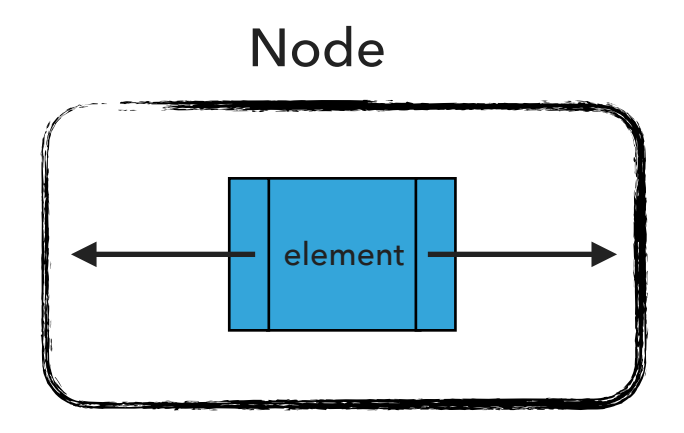

Reminder: Interface List

```
public interface List <E> {
     void add(E element);
     void add(int index, E element);
     void clear();
     E get(int index);
     boolean isEmpty();
     E remove();
     E remove(int index);
     E set(int index, E element);
    int size();
```
### Standard Operations

- ‣ DoublyLinkedList(): Constructs an empty doubly linked list.
- ‣ isEmpty():Returns true if the doubly linked list does not contain any element.
- ‣ size(): Returns the number of elements in the doubly linked list.
- ‣ E get(int index): Returns the element at the specified index.
- ‣ addFirst(E element): Inserts the specified element at the head of the doubly linked list.
- ‣ addLast(E element): Inserts the specified element at the tail of the doubly linked list.
- ‣ add(E element): Inserts the specified element at the tail of the doubly linked list.
- ‣ add(int index, E element): Inserts the specified element at the specified index.
- ‣ E set(int index, E element): Replaces the specified element at the specified index and returns the old element
- ‣ E removeFirst(): Removes and returns the head of the doubly linked list.
- ‣ E removeLast(): Removes and returns the tail of the doubly linked list.
- ‣ E remove(): Removes and returns the head of the doubly linked list.
- ‣ E remove(int index): Removes and returns the element at the specified index.
- ‣ clear(): Removes [al](https://docs.oracle.com/javase/tutorial/essential/exceptions/definition.html)l elem[en](https://docs.oracle.com/javase/8/docs/api/java/util/ArrayList.html)ts.

### DoublyLinkedList(): Constructs an empty DLL

head

tail

size

What should happen?

DoublyLinkedList<String> dll = new DoublyLinkedList<String>();

DoublyLinkedList(): Constructs an empty DLL

DoublyLinkedList<String> dll = new DoublyLinkedList<String>();

 $head = null$  $tail = null$ 

 $size = 0$ 

What should happen?

dll.add("CS062");

add(E element):Inserts the specified element at the tail of the doubly linked list.

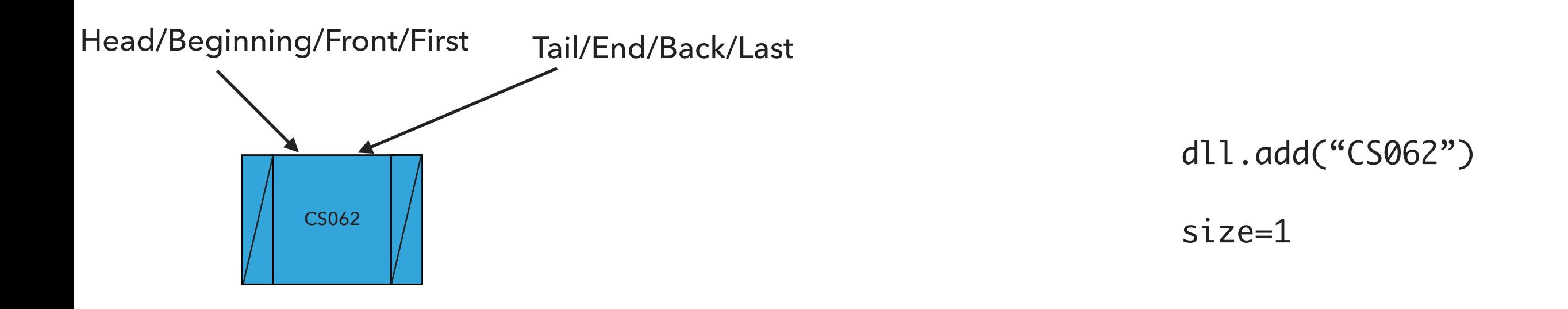

What should happen?

dll.addFirst("ROCKS");

addFirst(E element):Inserts the specified element at the head of the doubly linked list

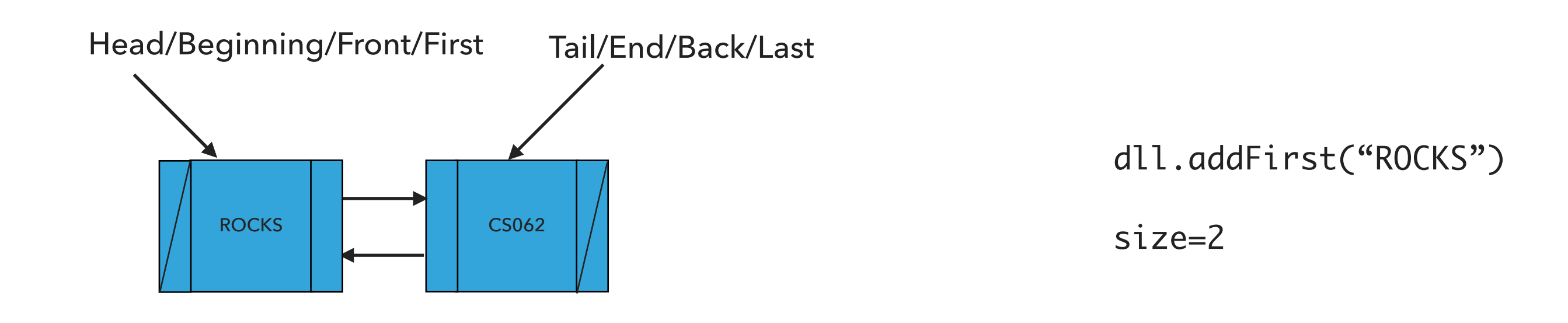

What should happen?

dll.addLast("!");

addLast(E element):Inserts the specified element at the tail of the doubly linked list

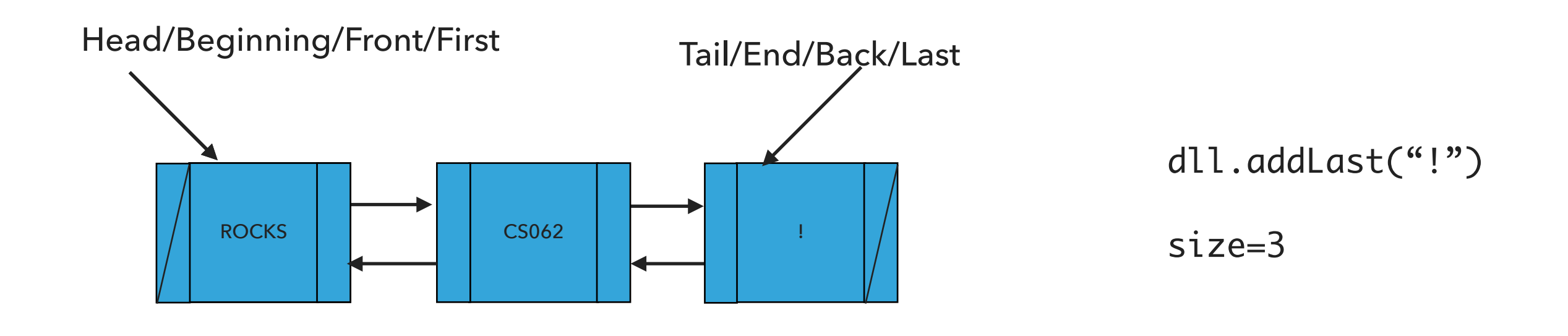

What should happen?

dll.add(1,"?");

add(int index, E element):Adds element at the specified index

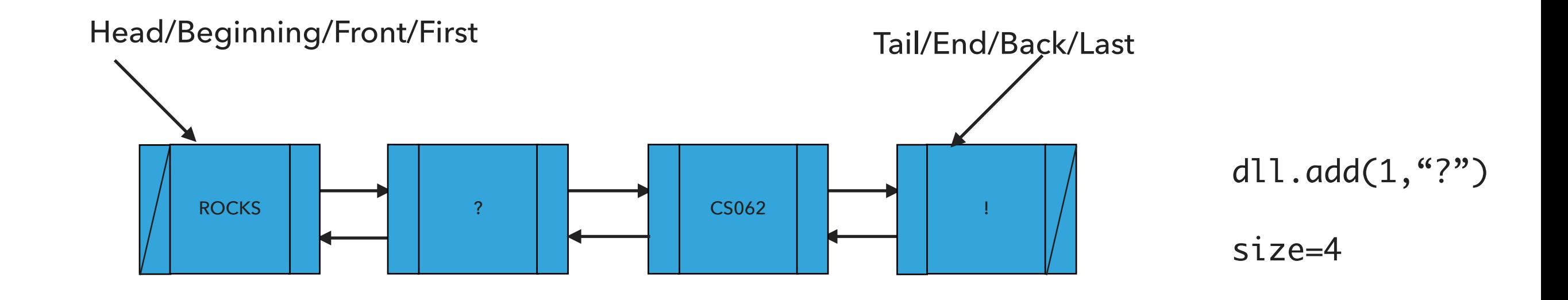

What should happen?

dll.remove();

remove():Removes and returns the head of the doubly linked list

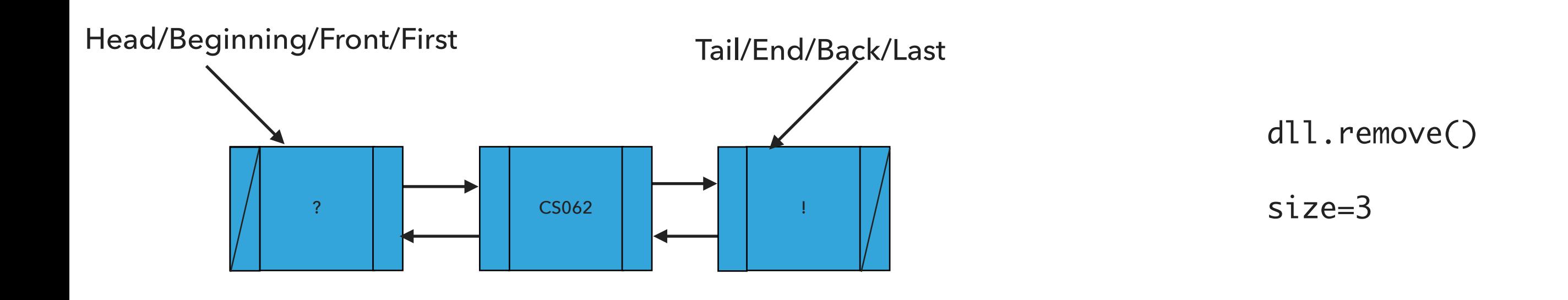

What should happen?

dll.removeLast();

removeLast():Removes and returns the tail of the doubly linked list

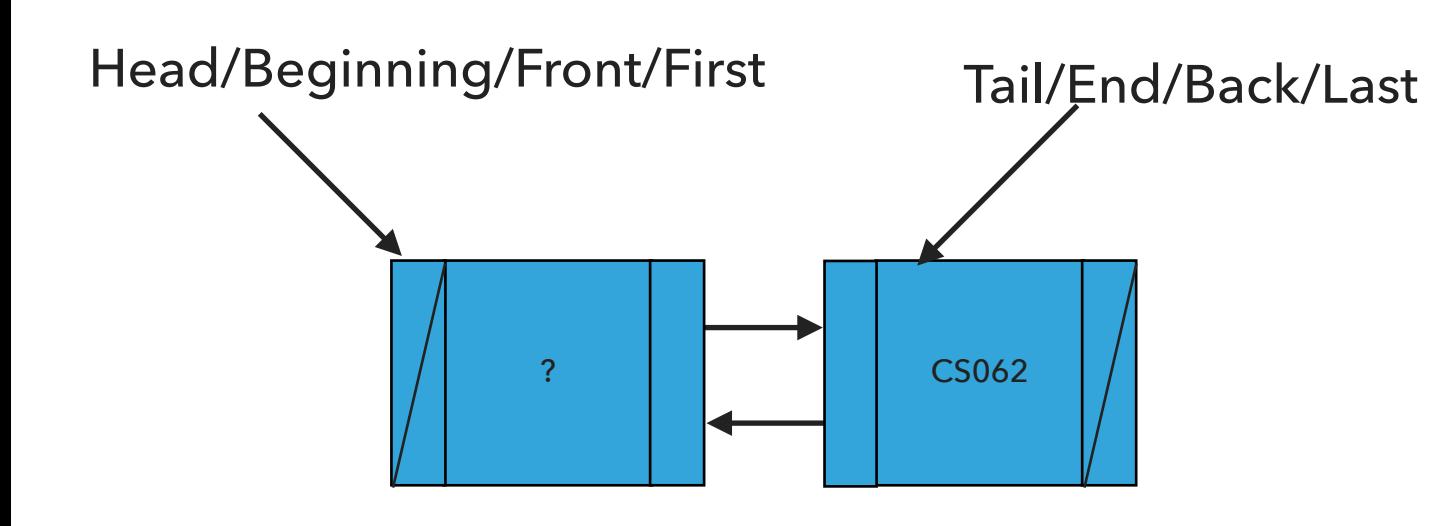

dll.removeLast()

size=2

What should happen?

dll.remove(1);

remove(int index):Removes and returns the element at the specified index

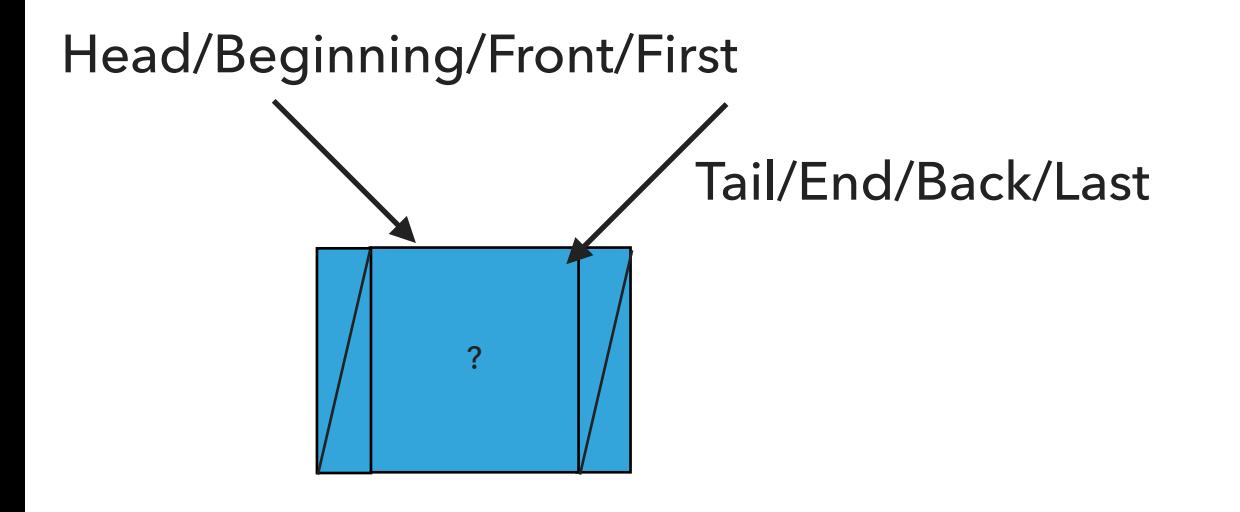

dll.remove(1)

size=1

Our own implementation of Doubly Linked Lists

- ‣ We will follow the recommended textbook style.
	- ‣ It does not offer a class for this so we will build our own.
- ‣ We will work with generics because we want doubly linked lists to hold objects of an type.
- ‣ We will implement the List interface we defined in past lectures.
- ‣ We will use an inner class Node and we will keep track of how many elements we have in our doubly linked list.

### Instance variables and inner class

```
public class DoublyLinkedList<E> implements List<E> {
   private Node head; // head of the doubly linked list
   private Node tail; // tail of the doubly linked list
   private int size; // number of nodes in the doubly linked list
   /**
     * This nested class defines the nodes in the doubly linked list with a value
     * and pointers to the previous and next node they are connected.
     */
   private class Node {
      E element;
      Node next;
```

```
}
```
Node prev;

### Check if is empty and how many elements

```
/**
  * Returns true if the doubly linked list does not contain any element.
  * 
  * @return true if the doubly linked list does not contain any element
 */
public boolean isEmpty() {
    return size == 0; // or return (head == null && tail == null);
}
/**
  * Returns the number of elements in the doubly linked list.
  * 
  * @return the number of elements in the doubly linked list
  */
public int size() {
    return size;
}
```
### PRACTICE TIME: Retrieve element from specified index

```
/**
  * Returns element at the specified index.
  * 
  * @param index
  * the index of the element to be returned
  * @return the element at specified index
  */
public E get(int index) {
   // check whether index is valid
    // if index is 0, return element at head
     // else if index is size-1, return element at tail
   // set a temporary pointer to the head
   // search for index-th element or end of list
   // return the element stored in the node that the temporary pointer points to
}
```
### Retrieve element from specified index

```
/**
  * Returns element at the specified index.
  * 
  * @param index
  * the index of the element to be returned
  * @return the element at specified index
  * @pre 0<=index<size
  */
public E get(int index) {
   // check whether index is valid
     if (index >= size || index < 0){
           throw new IndexOutOfBoundsException("Index " + index + " out of bounds");
      }
     // if index is 0, return element at head
   if (index == 0){
        return head.element;
     }
     // else if index is size-1, return element at tail
   else if (index == size - 1){
        return tail.element;
     }
   // set a temporary pointer to the head
   Node finger = head;
   // search for index-th element or end of list
   while (index > 0) {
        finger = finger.next;
        index--;
    }
   // return the element stored in the node that the temporary pointer points to
    return finger.element;
```
}

### PRACTICE TIME: Insert element at head of doubly linked list

```
/**
  * Inserts the specified element at the head of the doubly linked list.
  * 
  * @param element
  * the element to be inserted
  */
public void addFirst(E element) {
    // Create a pointer to head
   // Make a new node and assign it to head. Fix pointers and update element
```
// if first node to be added, adjust tail to it.

```
// else fix previous pointer to head
```

```
// increase number of nodes in doubly linked list.
```
### Insert element at head of doubly linked list

```
/**
 * Inserts the specified element at the head of the doubly linked list.
  * 
  * @param element
  * the element to be inserted
  */
public void addFirst(E element) {
   // Create a pointer to head
   Node oldHead = head;
   // Make a new node and assign it to head. Fix pointers and update element
   head = new Node();head.element = element;
   head.next = oldHead;
   head.prev = null;// if first node to be added, adjust tail to it.
   if (tail == null){
        tail = head; }
    else{
         // else fix previous pointer to head
        oldHead.prev = head;
     }
   // increase number of nodes in doubly linked list.
     size++;
 }
```
### PRACTICE TIME: Insert element at tail of doubly linked list

```
/**
  * Inserts the specified element at the tail of the doubly linked list.
  * 
  * @param element
  * the element to be inserted
  */
public void addLast(E element) {
   // Create a pointer to tail
   // Make a new node and assign it to tail. Fix pointers and update element
   // if first node to be added, adjust head to it.
   // else fix next pointer to tail
```
// increase number of nodes in doubly linked list.

}

#### **DOUBLY LINKED LISTS**

### Insert element at tail of doubly linked list

```
/**
     * Inserts the specified element at the tail of the doubly linked list.
     * 
     * @param element
     * the element to be inserted
     */
   public void addLast(E element) {
       // Create a pointer to tail
       Node oldTail = tail;
       // Make a new node and assign it to tail. Fix pointers and update element
       tail = new Node();tail.element = element;
       tail.next = null;
       tail.prev = oldTail;
       // if first node to be added, adjust head to it.
       if (head == null)
           head = tail;else{
             // else fix next pointer to tail
           oldTail.next = tail;
 }
       // increase number of nodes in doubly linked list.
       size++;
   }
```
#### **DOUBLY LINKED LISTS**

### Insert element at tail of doubly linked list

```
/**
 * Inserts the specified element at the tail of the doubly linked list.
  * 
  * @param element
  * the element to be inserted
  */
public void add(E element) {
   // Create a pointer to tail
   addLast(element);
```
}

### PRACTICE TIME: Insert element at a specified index

```
/**
  * Inserts the specified element at the specified index.
 * 
 * @param index
  * the index to insert the element
  * @param element
             the element to insert
  * @pre 0<=index<=size
  */
public void add(int index, E element) {
        // check whether index is valid
         // if index is 0, call addFirst
         // if index is size, call addLast
```

```
 // else
```
// Make two new Node references, previous and finger. Set previous to null and finger to head

// search for index-th position. Set previous to finger and move finger to next position

// create new Node, update its element, and fix its pointers taking into account where finger and previous

are

```
 // increase number of nodes
```
#### **DOUBLY LINKED LISTS**

### Insert element at a specified index /\*\*

```
 * Inserts the specified element at the specified index.
     * 
      * @param index
      * the index to insert the element
      * @param element
                  the element to insert
      * @pre 0<=index<=size
      */
    public void add(int index, E element) {
            // check whether index is valid
           if (index > size \vert\vert index < 0){
               throw new IndexOutOfBoundsException("Index " + index + " out of bounds");
 }
             // if index is 0, call addFirst
         if (index == 0) {
              addFirst(element);
             // if index is n, call addLast
         } else if (index == size()) {
              addLast(element);
             // else
         } else {
                   // Make two new Node references, previous and finger. Set previous to null and finger to head
              Node previous = null;
              Node finger = head;
              // search for index-th position. Set previous to finger and move finger to next position
              while (index > 0) {
                   previous = finger;
                  finger = finger.next;
                   index--;
              }
              // create new Node, update its element, and fix its pointers taking into account where finger and previous are
              Node current = new Node();
              current.element = element;
              current.next = finger;
              current.prev = previous;
              previous.next = current;
              finger.prev = current;
                   // increase number of nodes
              size++;
         }
```
### Replace element at a specified index

```
/**
  * Inserts the specified element at the specified index.
 * 
  * @param index
  * the index of the element to replace
  * @param element
              the element to be stored at the specific index
  * @return the old element that was replaced
  * @pre 0<=index<size
  */
public E set(int index, E element) {
        // check that index is within range
      if (index >= size \vert\vert index < 0){
            throw new IndexOutOfBoundsException("Index " + index + " out of bounds");
        }
        Node finger = head;
       // search for index-th position by pointing previous to finger and advancing finger
       while (index > 0) {
             finger = finger.next;
             index--;
        }
        // reference old element
        E old = finger.element;
        // update element at finger
        finger.element = element;
        // return old element
        return old;
    }
}
```
### PRACTICE: Retrieve and remove head

```
/**
 * Removes and returns the head of the doubly linked list.
 * 
  * @return the head of the doubly linked list.
 */
public E removeFirst() {
    // Create a pointer to head
    // Move head to next
    // if there was only one node left in doubly linked list
         // remove tail by setting it to null
    // else
         // set previous pointer of head to null
    // set old head's next pointer to null
    // decrease number of nodes
    // return old head's element
```
### Retrieve and remove head

```
/**
  * Removes and returns the head of the doubly linked list.
  * 
  * @return the head of the doubly linked list.
  */
public E removeFirst() {
   // Create a pointer to head
   Node oldHead = head;
   // Move head to next
   head = head.next;
       // if there was only one node in the doubly linked list.
   if (head == null) {
       tail = null} else {
      head.prev= null;
    }
   // decrease number of nodes
   size--;
   // return old head's element
   return oldHead.element;
}
```
### PRACTICE TIME: Retrieve and remove tail

```
/**
  * Removes and returns the tail of the doubly linked list.
  * 
  * @return the tail of the doubly linked list.
 */
public E removeLast() {
   // Create a pointer to tail
   // Move tail to previous
   // if removed the last node
         // set head to null
   // else
         // set new tail's next to null
    }
   // decrease number of nodes
   // return old tail's element
}
```
#### **DOUBLY LINKED LISTS**

### Retrieve and remove tail

```
/**
  * Removes and returns the tail of the doubly linked list.
  * 
  * @return the tail of the doubly linked list.
  */
public E removeLast() {
    // Create a pointer to tail
    Node temp = tail;
    // Move tail to previous
    tail = tail
.prev
;
    // if removed the last node
    if (tail == null) {
         // set head to null
        head = null
;
   // else
    } else {
         // set new tail's next to null
        tail
.next = null
;
    }
    // decrease number of nodes
    size——;
    // return old tail's element
    return temp
.element
;
}
```
### Retrieve and remove head

```
/**
  * Removes and returns the head of the doubly linked list.
  * 
  * @return the head of the doubly linked list.
 */
public E remove() {
    return removeFirst();
}
```
### PRACTICE TIME: Retrieve and remove element from a specific index

**34**

```
/**
  * Removes and returns the element at the specified index.
 * 
  * @param index
  * the index of the element to be removed
  * @return the element previously at the specified index
  * @pre 0<=index<size
  */
public E remove(int index) {
       // check whether index is valid
      // if index is 0
             // return removeFirst
      // else if index is size-1 
             // return removeLast
```
// else

// Make two new Node references, previous and finger. Set previous to null and finger to head

// search for index-th position. Set previous to finger and move finger to next position

// update pointers for previous and finger

// decrease number of nodes

// return the element that finger points to

}

}

#### **DOUBLY LINKED LISTS**

}

#### Retrieve and remove element from a specific index /\*\*

```
 * Removes and returns the element at the specified index.
 * 
  * @param index
              the index of the element to be removed
  * @return the element previously at the specified index
  * @pre 0<=index<size
  */
public E remove(int index) {
       // check whether index is valid
      if (index >= size || index < 0){
           throw new IndexOutOfBoundsException("Index " + index + " out of bounds");
       }
       // if index is 0
     if (index == 0) {
              // return removeFirst
          return removeFirst();
       // else if index is size-1 
     } else if (index == size - 1) {
              // return removeLast
          return removeLast();
       // else
     } else {
              // Make two new Node references, previous and finger. Set previous to null and finger to head
          Node previous = null;
          Node finger = head;
          // search for index-th position. Set previous to finger and move finger to next position
          while (index > 0) {
                previous = finger;
                finger = finger.next;
                index--;
          }
          // update pointers for previous and finger
          previous.next = finger.next;
          finger.next.prev = previous;
          // decrease number of nodes
          size——;
          // return the element that finger points to
          return finger.element;
     }
```
### Clear the singly linked list of all elements

```
/**
  * Clears the doubly linked list of all elements.
  * 
  */
public void clear(
        head = null;tail = null;size = 0;
```
}

### addFirst() in doubly linked lists is *O*(1) for worst case

```
public void addFirst(E element) {
      // Save the old node
      Node oldHead = head;
      // Make a new node and assign it to head. Fix pointers.
      head = new Node();head.element = element;
      head.next = oldHead;
      head.prev = null;// if first node to be added, adjust tail to it.
      if (tail == null)
         tail = head;else
         oldHead.prev = head;
      size++; // increase number of nodes in doubly linked list.
   }
```
### addLast() in doubly linked lists is *O*(1) for worst case

```
public void addLast(E element) {
      // Save the old node
      Node oldTail = tail;
      // Make a new node and assign it to tail. Fix pointers.
      tail = new Node(); tail.element = element;
      tail.next = null; tail.prev = oldTail;
      // if first node to be added, adjust head to it.
      if (head == null)
         head = tail;else
         oldTail.next = tail;
      size++;
   }
```
### $\mathsf{get}(\mathsf{int}\; \mathsf{index})$  in doubly linked lists is  $O(n)$  for worst case

```
 * Returns element at the specified index.
  * 
  * @param index
  * the index of the element to be returned
  * @return the element at specified index
  * @pre 0<=index<size
  */
public E get(int index) {
   // check whether index is valid
     if (index >= size || index < 0){
           throw new IndexOutOfBoundsException("Index " + index + " out of bounds");
      }
     // if index is 0, return element at head
   if (index == 0){
        return head.element;
     }
     // else if index is size-1, return element at tail
   else if (index == size - 1){
        return tail.element;
     }
   // set a temporary pointer to the head
    Node finger = head;
   // search for index-th element or end of list
   while (index > 0) {
        finger = finger.next;
        index--;
    }
    // return the element stored in the node that the temporary pointer points to
    return finger.element;
```
}

#### add(int index, E element) in doubly linked lists is *O*(*n*) for worst case

```
public void add(int index, E element) {
        if (index == 0) {
            addFirst(element);
        } else if (index == size()) {
            addLast(element);
        } else {
            Node previous = null;
            Node finger = head;
            // search for index-th position
            while (index > 0) {
                previous = finger;
                finger = finger.next;
                index--;
            }
            // create new value to insert in correct position
            Node current = new Node();
            current.element = element;
            current.next = finger;
            current.prev = previous;
            previous.next = current;
            finger.prev = current;
            size++;
        }
```
}

set(int index, E element) in singly linked lists is *O*(*n*) for worst case

```
/**
  * Inserts the specified element at the specified index.
 * 
  * @param index
  * the index of the element to replace
  * @param element
              the element to be stored at the specific index
  * @return the old element that was replaced
  * @pre 0<=index<size
  */
public E set(int index, E element) {
        // check that index is within range
      if (index >= size || index < 0){
           throw new IndexOutOfBoundsException("Index " + index + " out of bounds");
        }
        Node finger = head;
       // search for index-th position by pointing previous to finger and advancing finger
       while (index > 0) {
             finger = finger.next;
             index--;
        }
        // reference old element
        E old = finger.element;
        // update element at finger
        finger.element = element;
        // return old element
        return old;
    }
}
```
### removeFirst() in doubly linked lists is *O*(1) for worst case

```
public E removeFirst() {
      Node oldHead = head;
      // Fix pointers.
      head = head.next;
      // if there was only one node in the doubly linked list.
      if (head == null) {
         tail = null} else {
          head.next= null;
      }
      size--;
      return oldHead.element;
   }
```
### removeLast() in doubly linked lists is *O*(1) for worst case

```
public E removeLast() {
   Node temp = tail;tail = tail.prev;
   // if there was only one node in the doubly linked list.
   if (tail == null) {
      head = null;} else {
      tail.next = null;}
   size--;
   return temp.element;
}
```
}

remove(int index) in doubly linked lists is  $O(n)$  for worst case

```
public E remove(int index) {
   if (index == 0) {
      return removeFirst();
   } else if (index == size() - 1) {
      return removeLast();
   } else {
      Node previous = null;
      Node finger = head;
      // search for value indexed, keep track of previous
      while (index > 0) {
          previous = finger;
          finger = finger.next;
          index--;
      }
      previous.next = finger.next;
      finger.next.prev = previous;
      size—;
      // finger's value is old value, return it
      return finger.element;
   }
```
### Lecture 10: Doubly Linked Lists

- ▸ Doubly Linked Lists
- ▸ Java Collections

### clear() in singly linked lists is *O*(1) for worst case

```
/**
  * Clears the doubly linked list of all elements.
  * 
 */
public void clear(
        head = null;tail = null;size = 0;}
```
### Lecture 10: Doubly Linked Lists

- ▸ Doubly Linked Lists
- ▸ Java Collections

### The Java Collections Framework

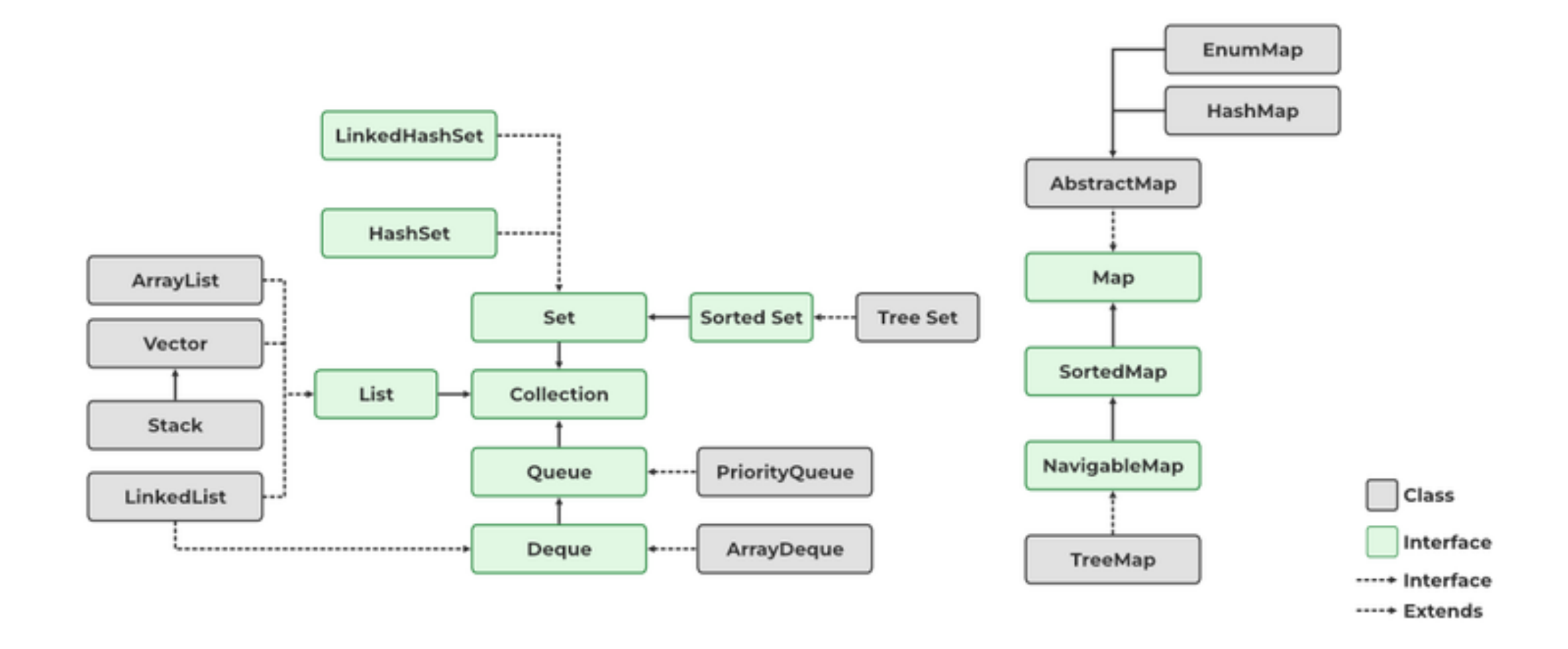

[h](https://docs.oracle.com/javase/tutorial/essential/exceptions/definition.html)ttps://www.geeksforgeeks.org/collections-in-java-2/

LinkedList in Java Collections

▸ Doubly linked list implementation of the List and Deque (stay tuned) interfaces.

java.util.LinkedList;

public class LinkedList<E> extends AbstractSequentialList<E> implements List<E>, Deque<E>

### Lecture 10: Doubly Linked Lists

- ▸ Doubly Linked Lists
- ▶ Java Collections

### Readings:

- ▶ Oracle's guides:
	- ▶ Collections: <https://docs.oracle.com/javase/tutorial/collections/intro/index.html>
	- ▸ Linked Lists:<https://docs.oracle.com/javase/7/docs/api/java/util/LinkedList.html>
- ▸ Recommended Textbook:
	- ▸ Chapter 1.3 (Page 142–146)
- ▸ Recommended Textbook Website:
	- ▸ Linked Lists:<https://algs4.cs.princeton.edu/13stacks/>

### **Code**

[Lecture 10 code](https://github.com/pomonacs622024sp/code/blob/main/Lecture10)

### Practice Problems:

▶ 1.3.18-1.3.27 (approach them as doubly linked lists).